- seznámení se s prostředím grasshopperu
- funkce:
- $\square$  curve(set one curve)
- $\Box$  number slider
- $\Box$  merge
- $\Box$  loft

#### $\square$  receiver

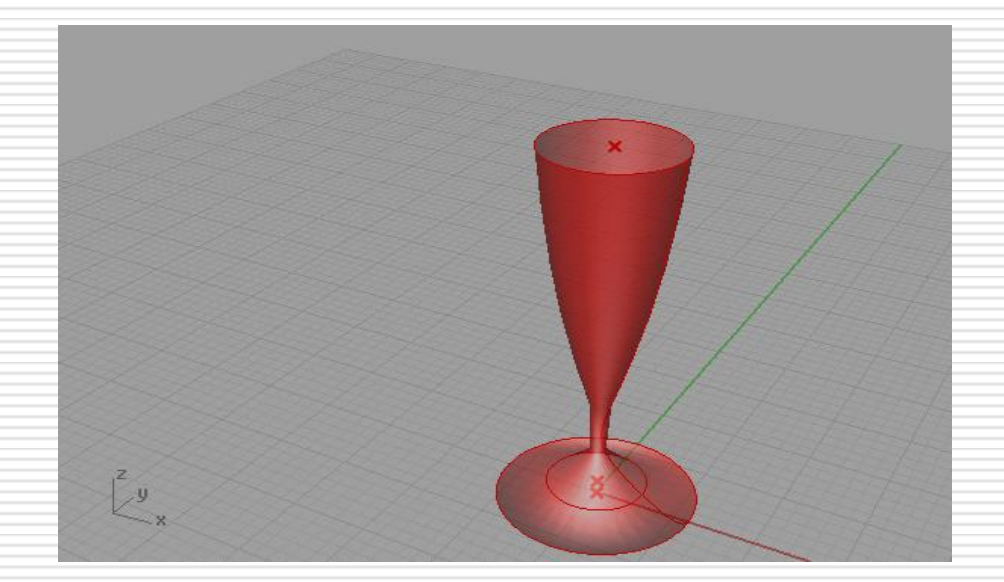

- □ jednoduché případy modifikace
- **□** střecha reagující na výšku fasády

funkce:

- $\Box$  extrude point
- move
- $\Box$  unit x, y, z
- $\Box$  addition

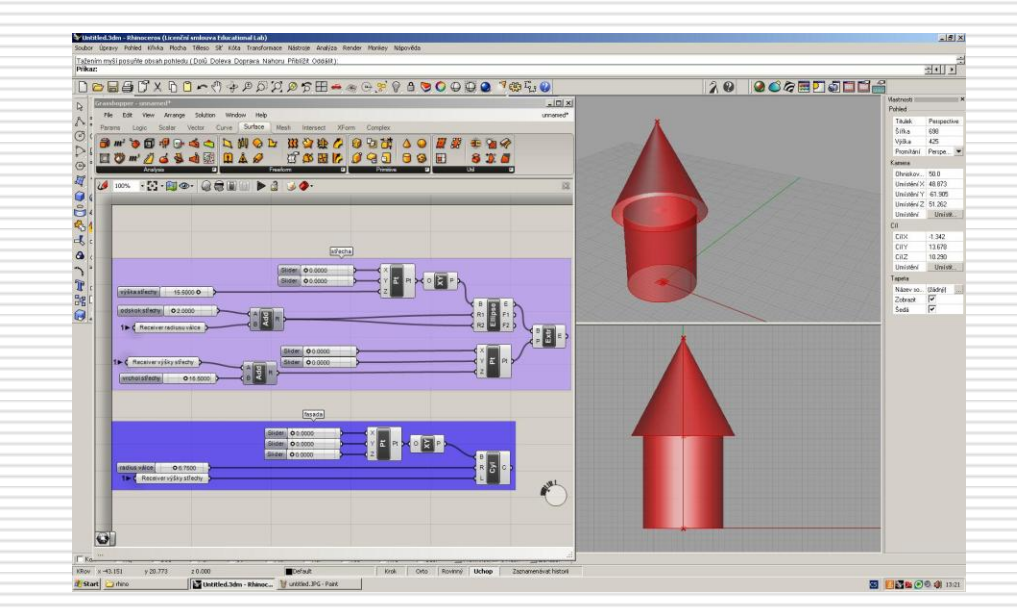

□ vytvoření spirály, která se modifikuje dle počtu segmentů **□** rozvíjení logického uvažování v rhinu

funkce:

#### $\Box$  rotate

 $\square$  series

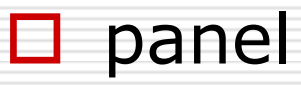

#### $\square$  item

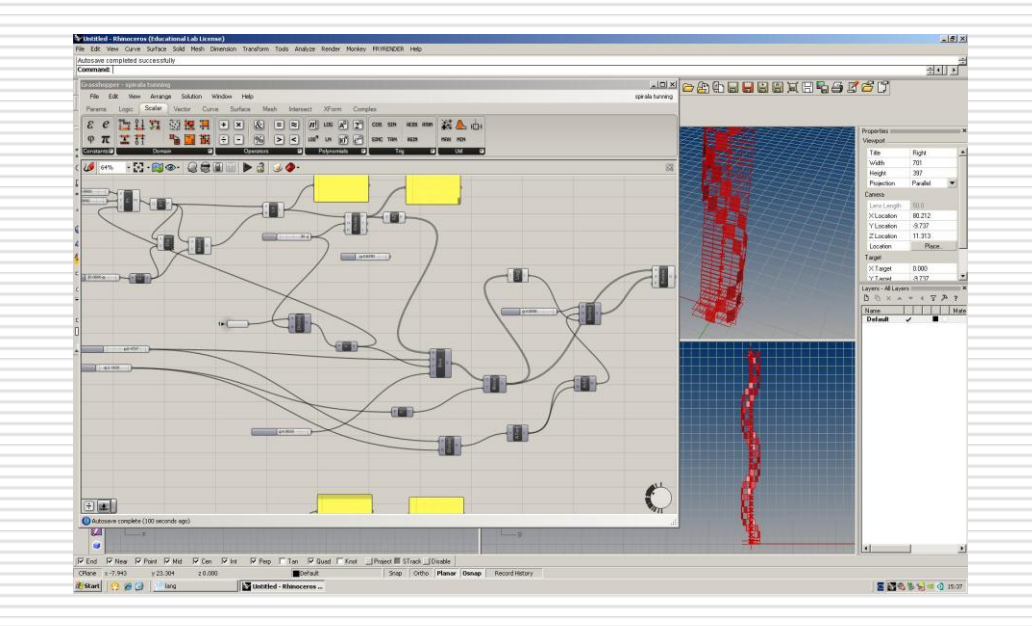

**□** samostatný úkol válce otáčející se kolem z-tové osy. a odečet od válce

funkce

- **□** solid difference
- seznámení se s funkcí bake

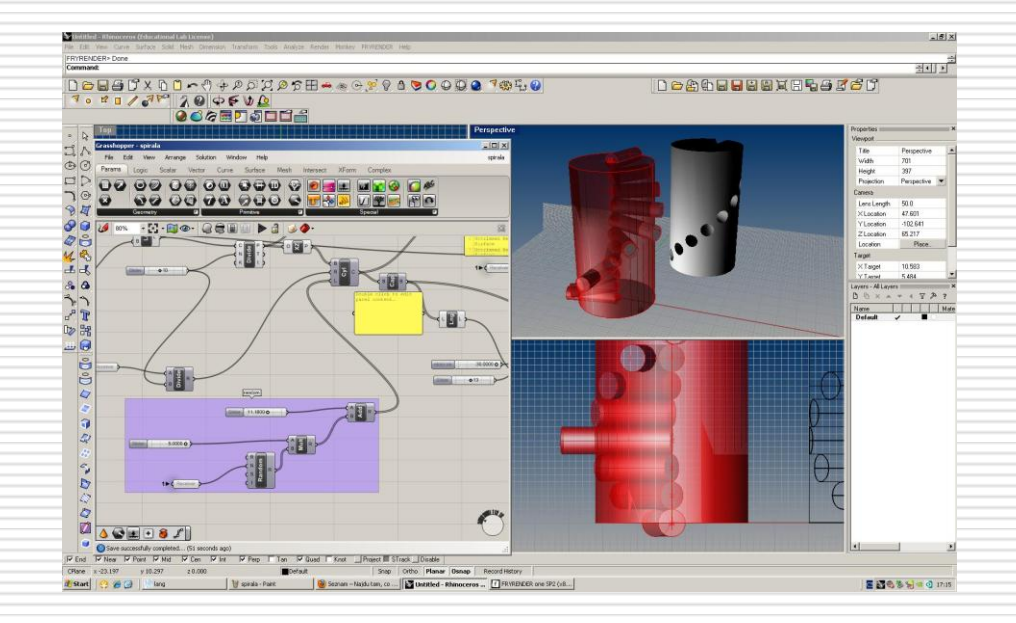

- rozvíjení předchozí hodiny
- **D** bonus vytváření stříšek na prutech

funkce

- $\Box$  divide curve
- $\Box$  rotation axis
- $\Box$  range, domain

#### $\Box$  points

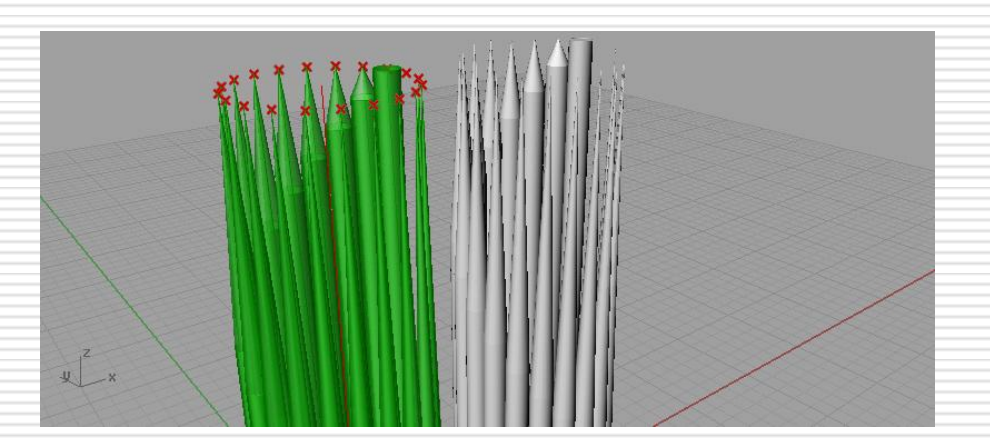

#### $\Box$  terén

násobení bodů pomocí series a cross reference, poté náhodný výběr funkcí random, začátek práce s vektory

funkce:

 $\Box$  random, v.multiply, surface grid, vector display

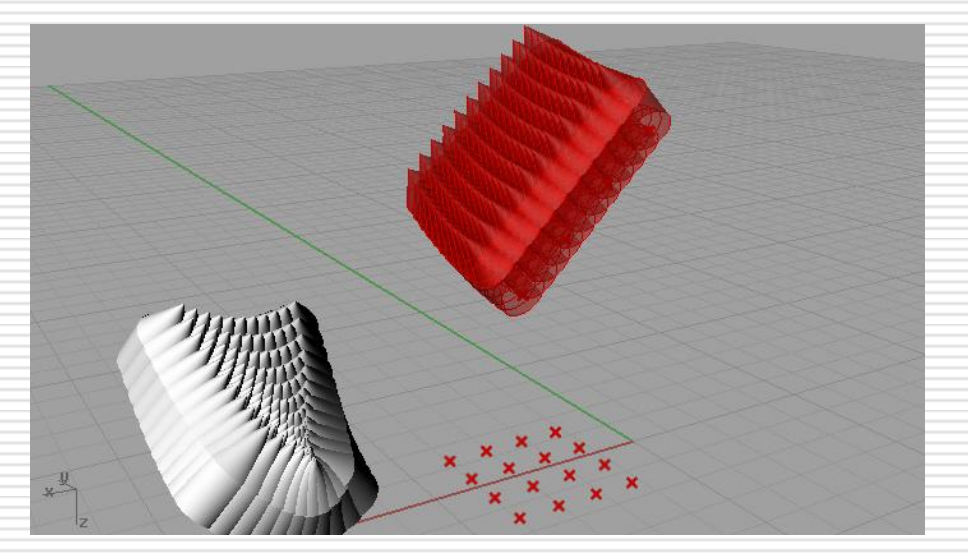

## 7-8.hodina

- □ rozvíjení práce s vektory, reakce na obíhající slunko
- + data tree (fce graft)
- změna vzdálenosti terčů podle slunka + rozevírání se terčů dle slunka

funkce

interpolate curve, evaluate curve, custom preview

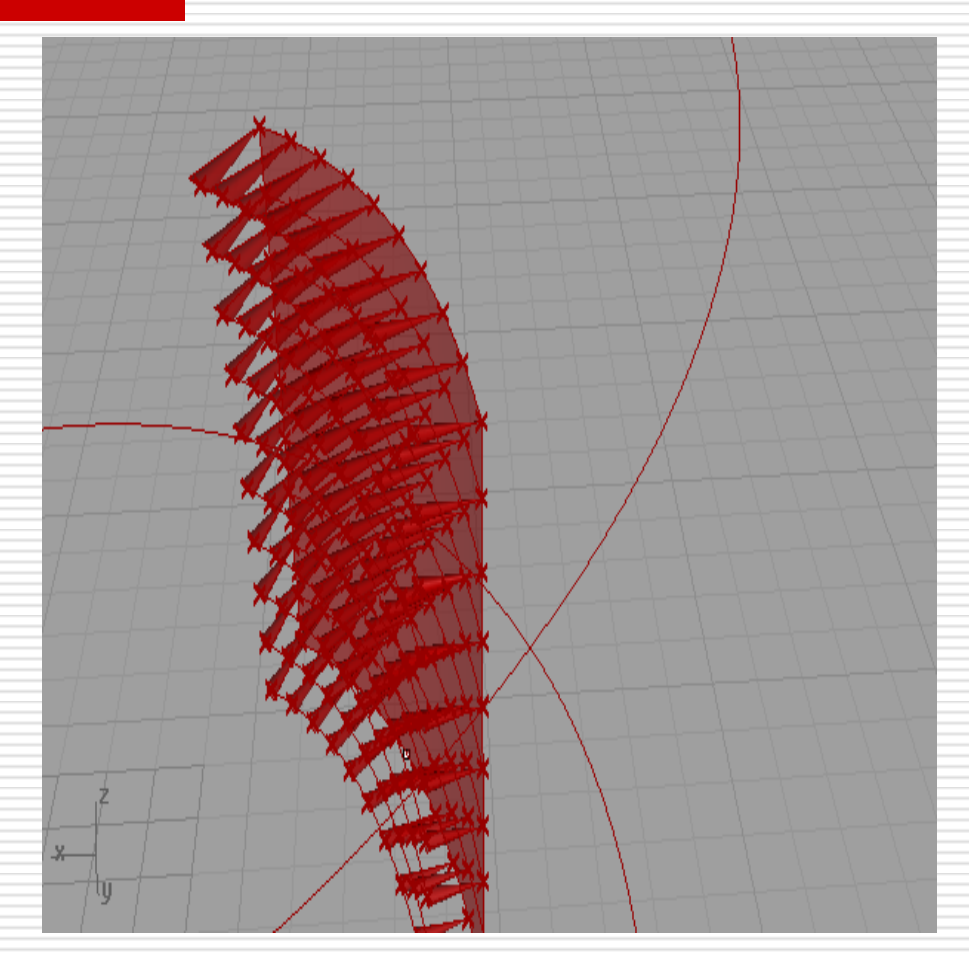

# 9-11. hodina

- barevná fasáda
- používaní mapování, vytváření křivek body, gradient barvy funkce
- $\Box$  curve, gradient, planar surface, Brep area, path mapper, graph mapper, surface cp

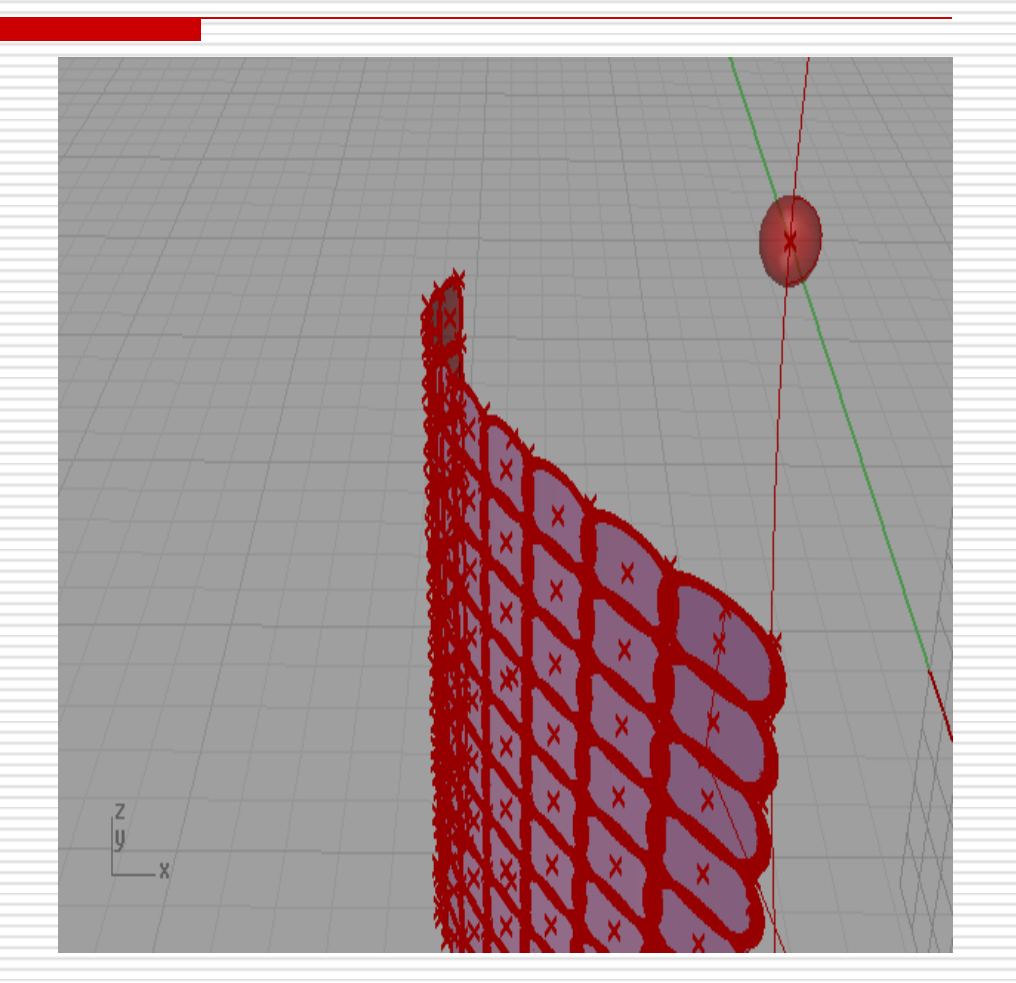